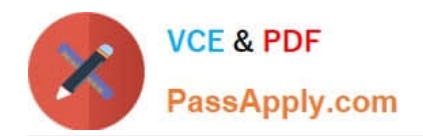

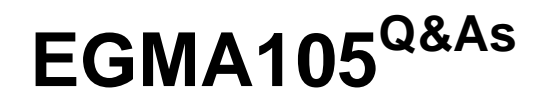

Enterprise Geodata Management Associate 10.5

# **Pass Esri EGMA105 Exam with 100% Guarantee**

Free Download Real Questions & Answers **PDF** and **VCE** file from:

**https://www.passapply.com/egma105.html**

100% Passing Guarantee 100% Money Back Assurance

Following Questions and Answers are all new published by Esri Official Exam Center

**C** Instant Download After Purchase

**83 100% Money Back Guarantee** 

- 365 Days Free Update
- 800,000+ Satisfied Customers

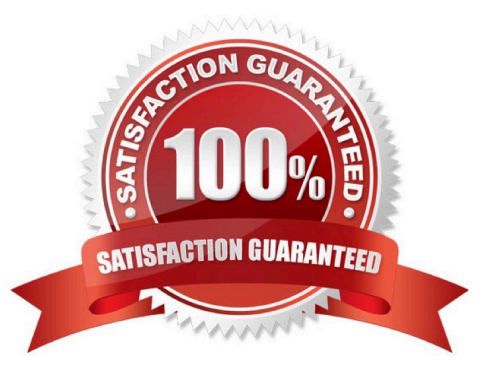

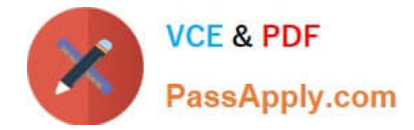

#### **QUESTION 1**

A national weather agency with over 1000 weather stations is adopting a portal website for mapping and managing weather information, and plans to implement GeoAnalytics in the future. All agency staff will be able to create hosted feature services, and the data in these services must be editable in any platform application. Which option will support the agency requirements?

- A. Enterprise geodatabase
- B. File geodatabase
- C. Personal goedatabase
- D. ArcGIS Data Store

Correct Answer: A

#### **QUESTION 2**

An administrator needs the ability to perform versioned editing in the database. What component must be added to the database?

- A. Versioned view
- B. Geodatabase repository
- C. An application listener process
- D. Database replication

Correct Answer: D

#### **QUESTION 3**

Which option will improve performance hen drawing a map full extent?

- A. Scale dependency
- B. Attribute index
- C. Spatial index
- D. Relationships

Correct Answer: B

# **QUESTION 4**

An administrator adds a new special table to an enterprise geodatabase using database tools. A user

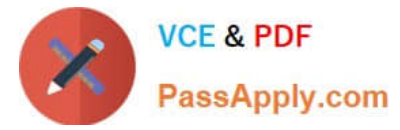

wants to implement topology rules on the special able to determine if polygonsoverlap.

What does the user have to verify?

- A. The data is registered with the geodatabase.
- B. The data is registered as versioned with the move edits to base option.
- C. The data has attribute indexes.
- D. The data is a stand-alone feature class.

Correct Answer: B

## **QUESTION 5**

What can be used to import the performance of join in map?

- A. Use a related instead of join
- B. Add an attribute index on the filed
- C. Create a Definition Query on the joined layer
- D. Rebuild the spatial index

Correct Answer: A

#### **QUESTION 6**

What is the difference between data and versioned data with the move edit to base option select when saving made in the DEFAULT version?

- A. With versions data, the remain in the data tables.
- B. With versioned data move edits to base, the edits remain in the data tables.
- C. With versioned data, the ability to undo is NOT possible.
- D. With versioned data with move edits to base, the ability to undo is NOT possible.

Correct Answer: B

#### **QUESTION 7**

GIS analysts frequently report degraded performance when working with data in an enterprise geodatabase. The analysts work with non-versioned data and use database views for reference data. Which new workflow should the GIS administrator use to improve performance for the analysts?

A. Use AcrCatalog to register the views with the geodatabase.

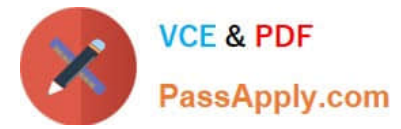

- B. Register the feature classes as versioned.
- C. Use ArcMap to join reference data to the feature classes.
- D. Create relationships classes on the features to include the referenced data.

Correct Answer: B

#### **QUESTION 8**

An administration needs to join a table with a feature class maintained in the same geodatabasee. The

joined results must be available to everyone, but the original table should only be viewed by a small group

of users.

Which method should the administrator use to support the requirements?

- A. Query layer
- B. ArcGIS Pro join
- C. DBMS view
- D. Definition query
- Correct Answer: B

#### **QUESTION 9**

A two-way replica successfully created in ArcMap using the default options. When the replica was

synchronized from child parent, some of the edits on the child replica were transferred to the parent, but

some edits were NOT.

What caused this problem?

- A. The replica should have been created using the Full model.
- B. The missing features were outside of the extent.
- C. The feature class being replicated did NOT have Global IDs.
- D. The child deodatabase was NOT compressed prior to synchronization

Correct Answer: A

#### **QUESTION 10**

The performance of a non-versioned enterprise feature class starts to design after several month of

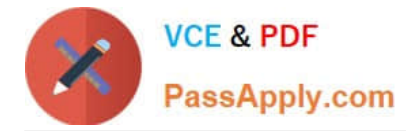

editing.

What maintenance task should be applied?

- A. Reconcile
- B. Post
- C. Compact
- D. Rebuild indexes

Correct Answer: D

## **QUESTION 11**

Which reconcile option is recommended to identify when a second user edits a different attribute of the same record?

- A. In favor of Target version
- B. In favor of Edit version
- C. By row
- D. By column
- Correct Answer: A

#### **QUESTION 12**

The geodatabas administrator has requested the data creator make changes to the geometry storage of a feature class. The features class will need to be changed from SQL Geometry to SDEBINARY. Which workflow should the data creator use?

- A. Use the Migrate Storage geoprocessing tool
- B. Changes the geometry storage type in the feature class properties.
- C. Use the geometry Spatial Reference geoprocessing tool
- D. Copy and paste the feature class to after the geometry storage type

#### Correct Answer: D

#### **QUESTION 13**

Adding a definition query to a feature class in a map causes poor performance of the layer. What should an administrator recommend?

A. Create attribute indexes on the filed used in the query.

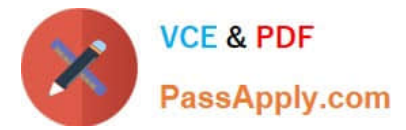

- B. Create attribute indexes on all the filed in the feature class.
- C. Refresh the definition query
- D. Turn off and on the layer in the map.

Correct Answer: B

## **QUESTION 14**

Which Database Connection properly can be used to point specific transactional version/

- A. Geodatabase Connection Properties
- B. Connection properties
- C. Properties
- D. Geodatabaase Administrator

Correct Answer: A

#### **QUESTION 15**

A publisher needs to create a map service that references data from an enterprise geodatabase. The enterprise geodatabase uses Operating System authentication. Which user account must be granted permission to access the data?

- A. Data owner
- B. Geodatabase Administrator
- C. ArcGIS Server
- D. Primary Site Administrator
- Correct Answer: C

[Latest EGMA105 Dumps](https://www.passapply.com/egma105.html) [EGMA105 VCE Dumps](https://www.passapply.com/egma105.html) [EGMA105 Practice Test](https://www.passapply.com/egma105.html)